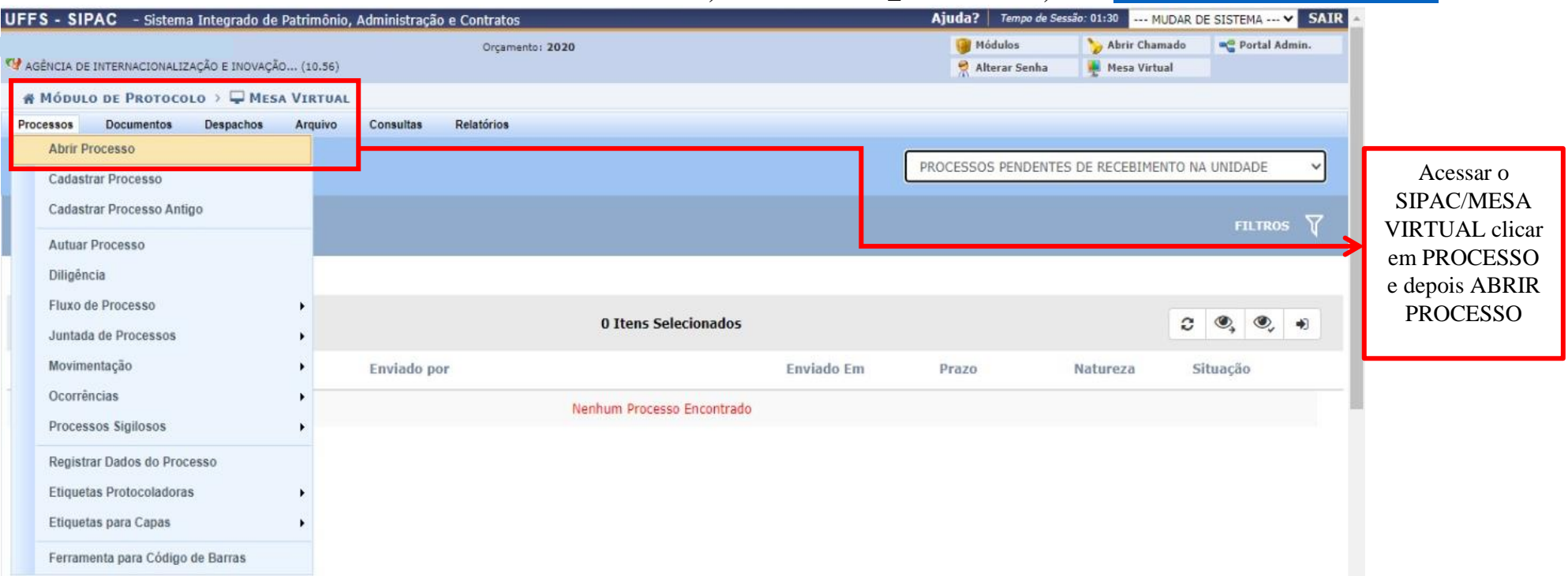

## **Para cadastrar CONVÊNIOS E ACORDOS INTERNACIONAIS, acesse o SIPAC\_Mesa Virtual, link:<https://sipac.uffs.edu.br/sipac/>**

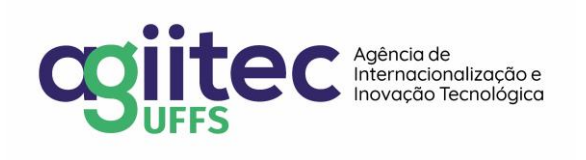

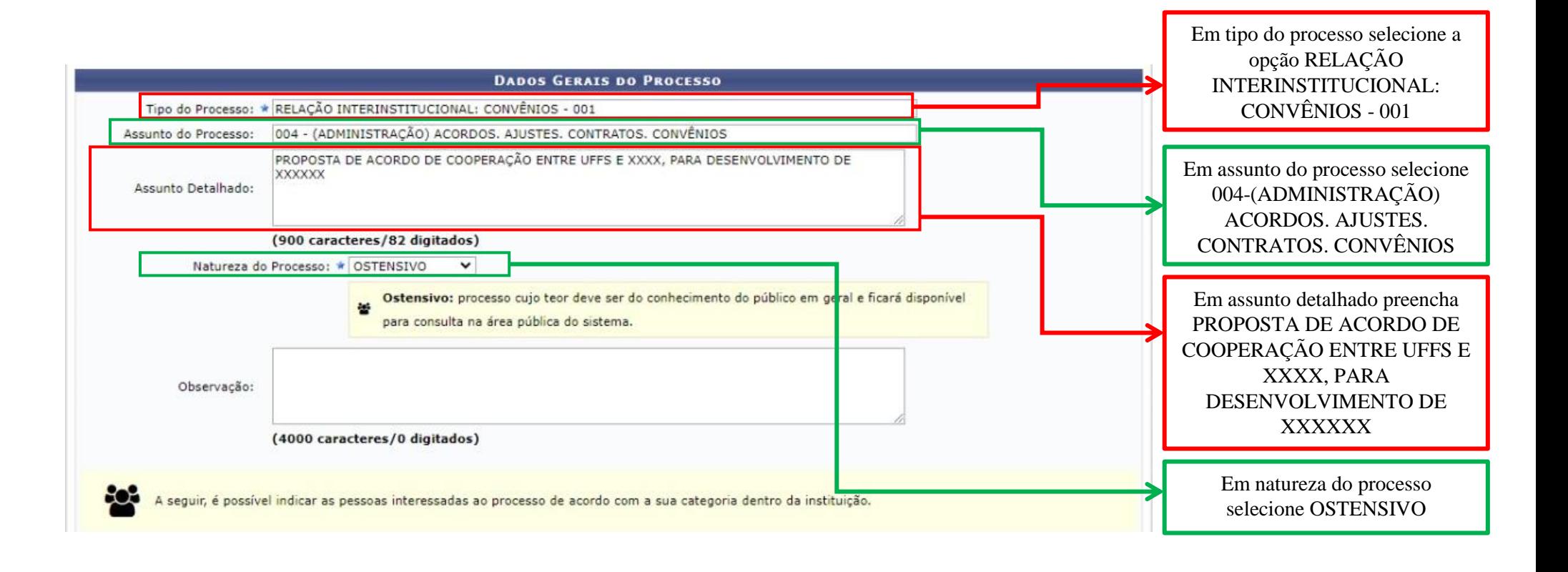

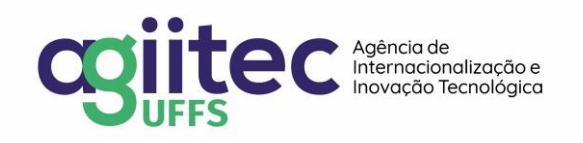

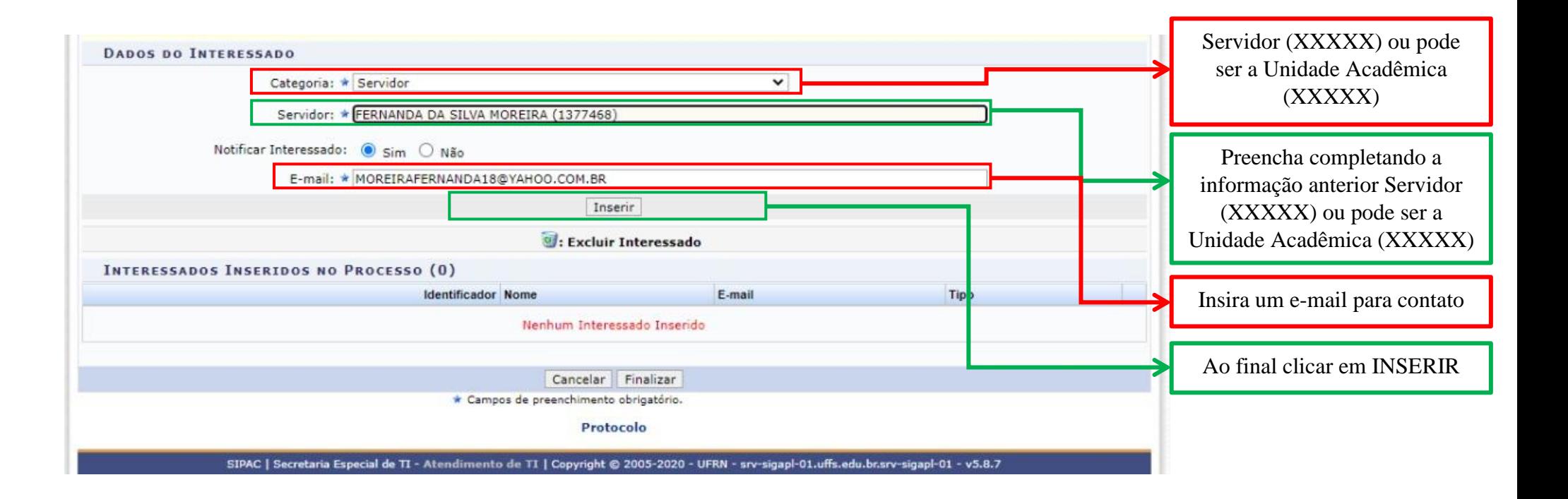

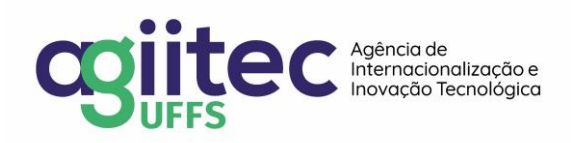

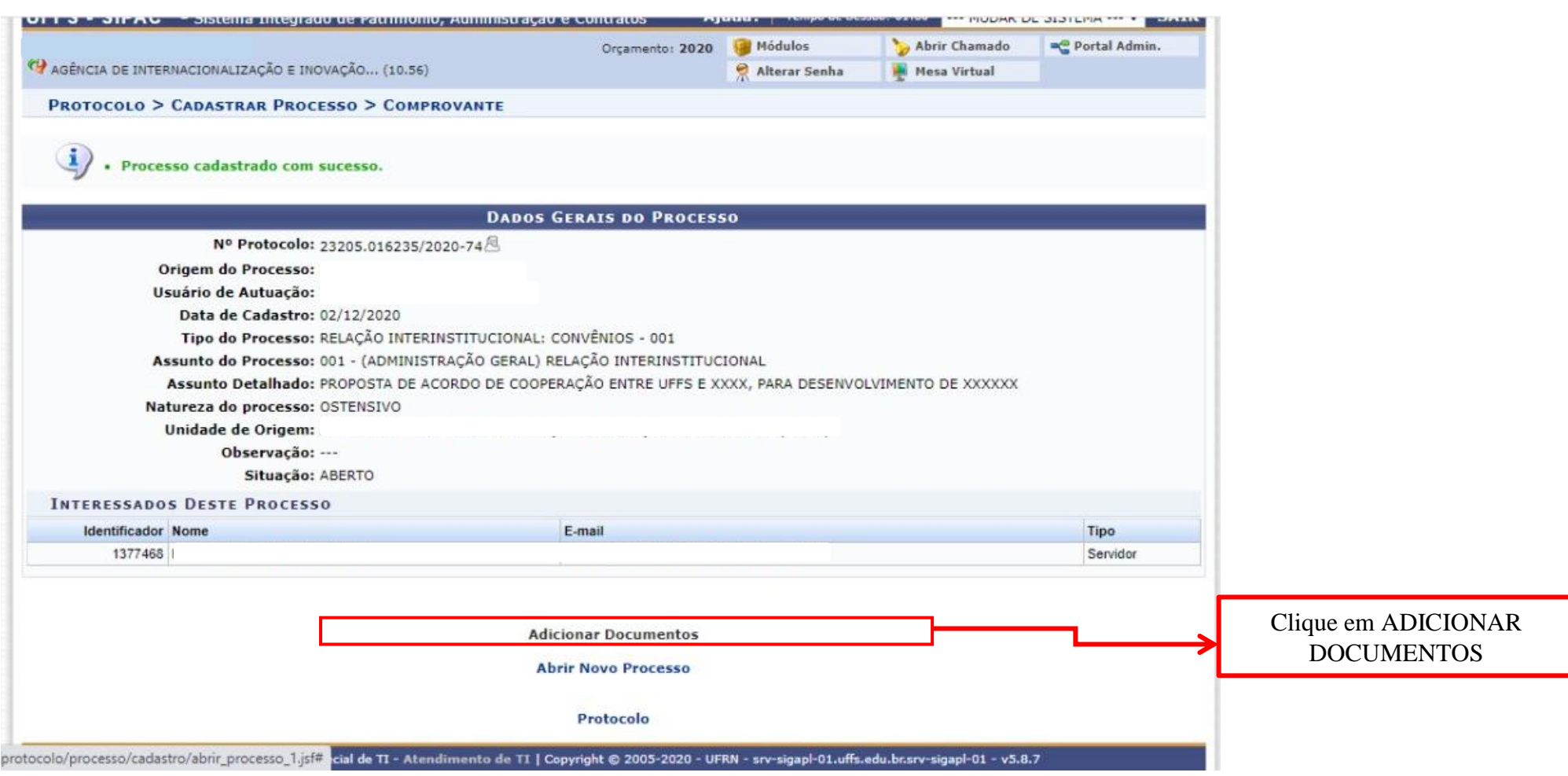

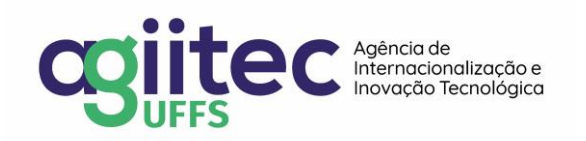

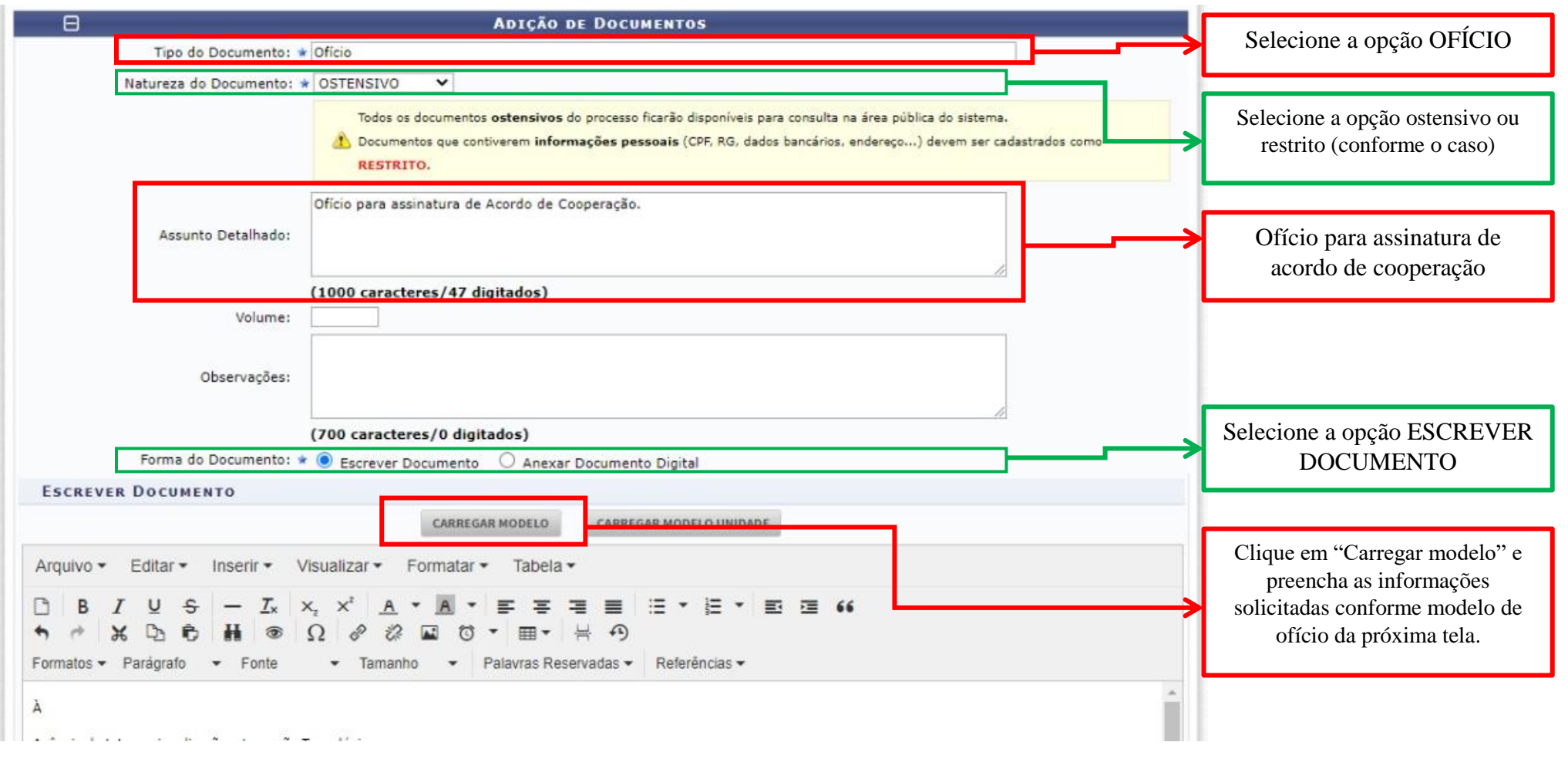

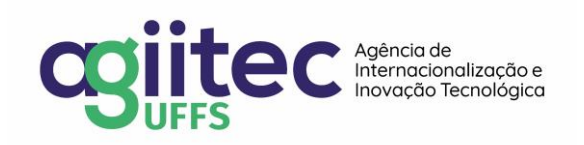

Modelo de ofício a ser encaminhado.

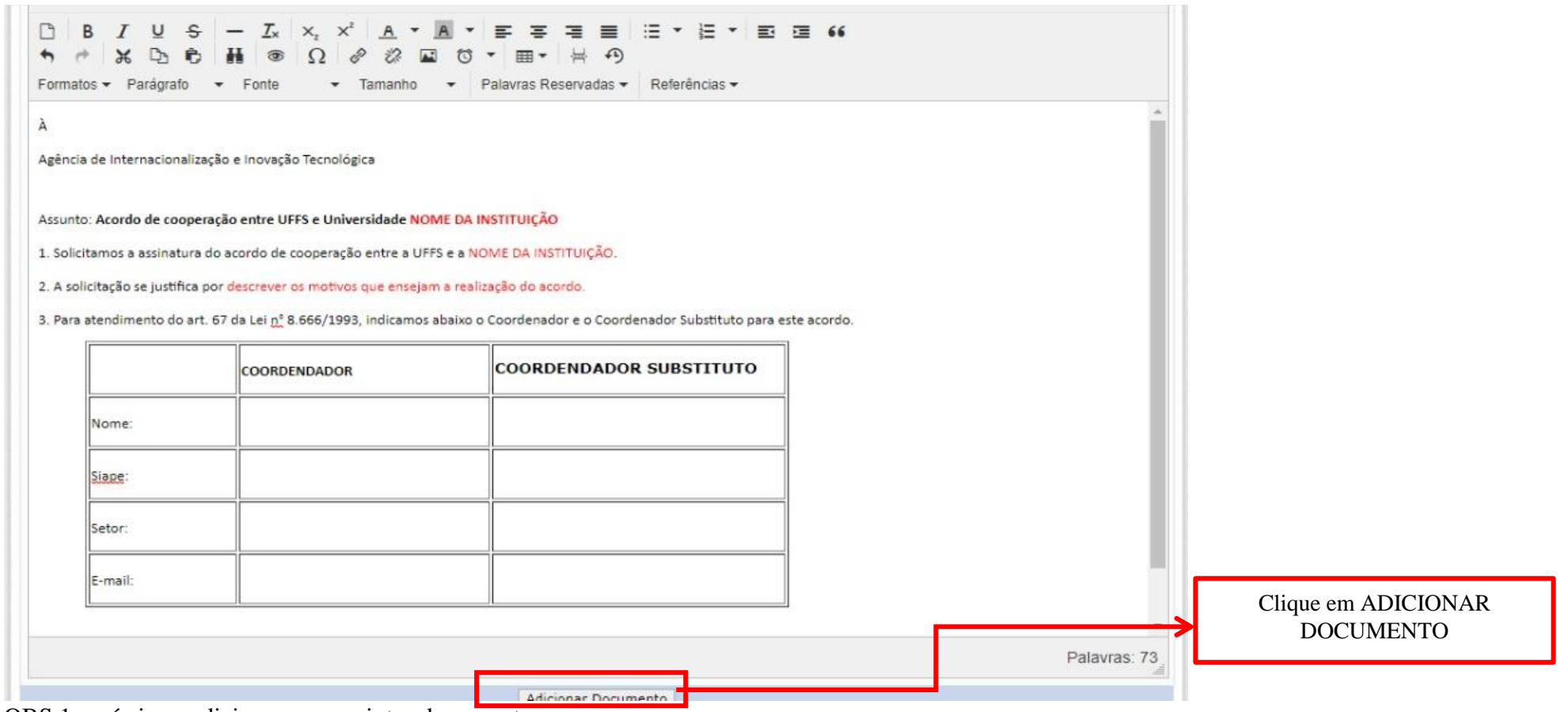

OBS 1: após isso, adicionar os seguintes documentos:

- Plano de Trabalho (em português, inglês e espanhol)
- Minuta do Contrato (português, inglês e espanhol)
- Estatuto da Universidade estrangeira
- Ato de nomeação do Reitor. necessárias

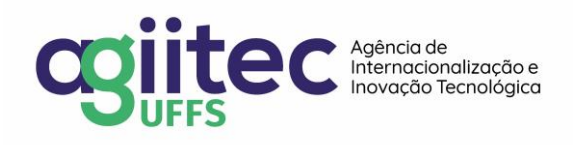

solicitadas outras documentações que forem

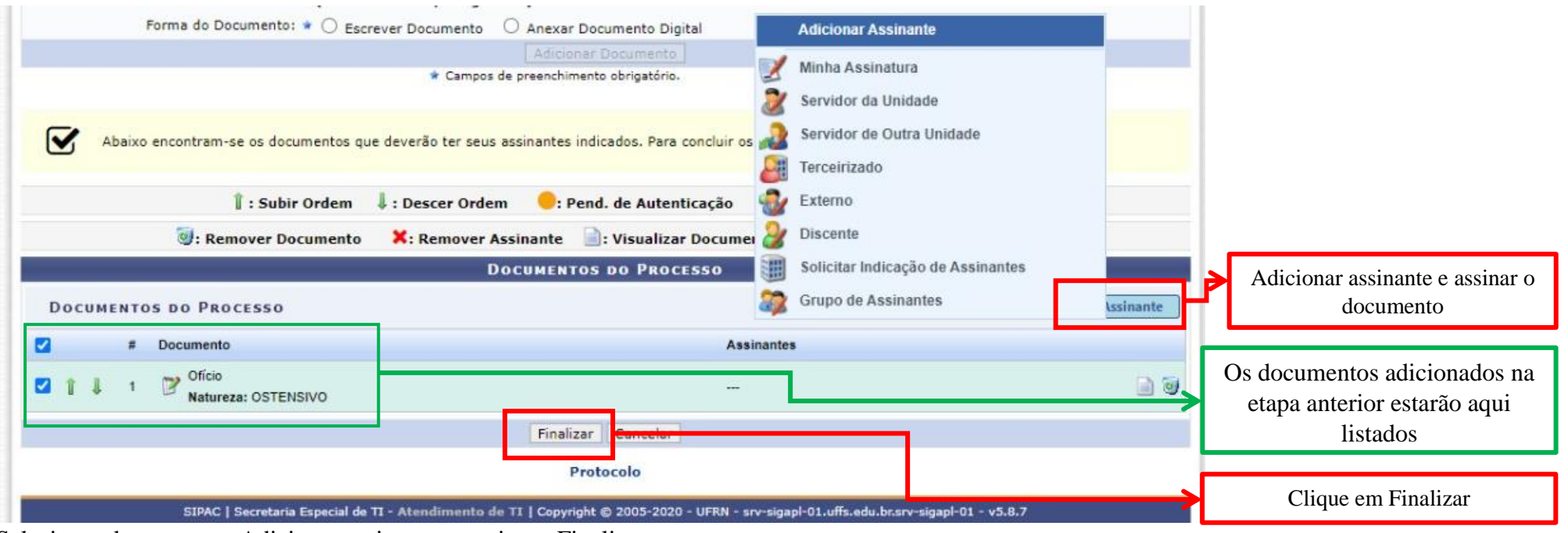

Selecionar documento> Adicionar assinantes> assinar> Finalizar

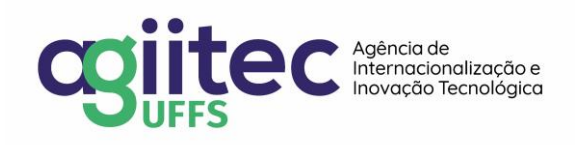

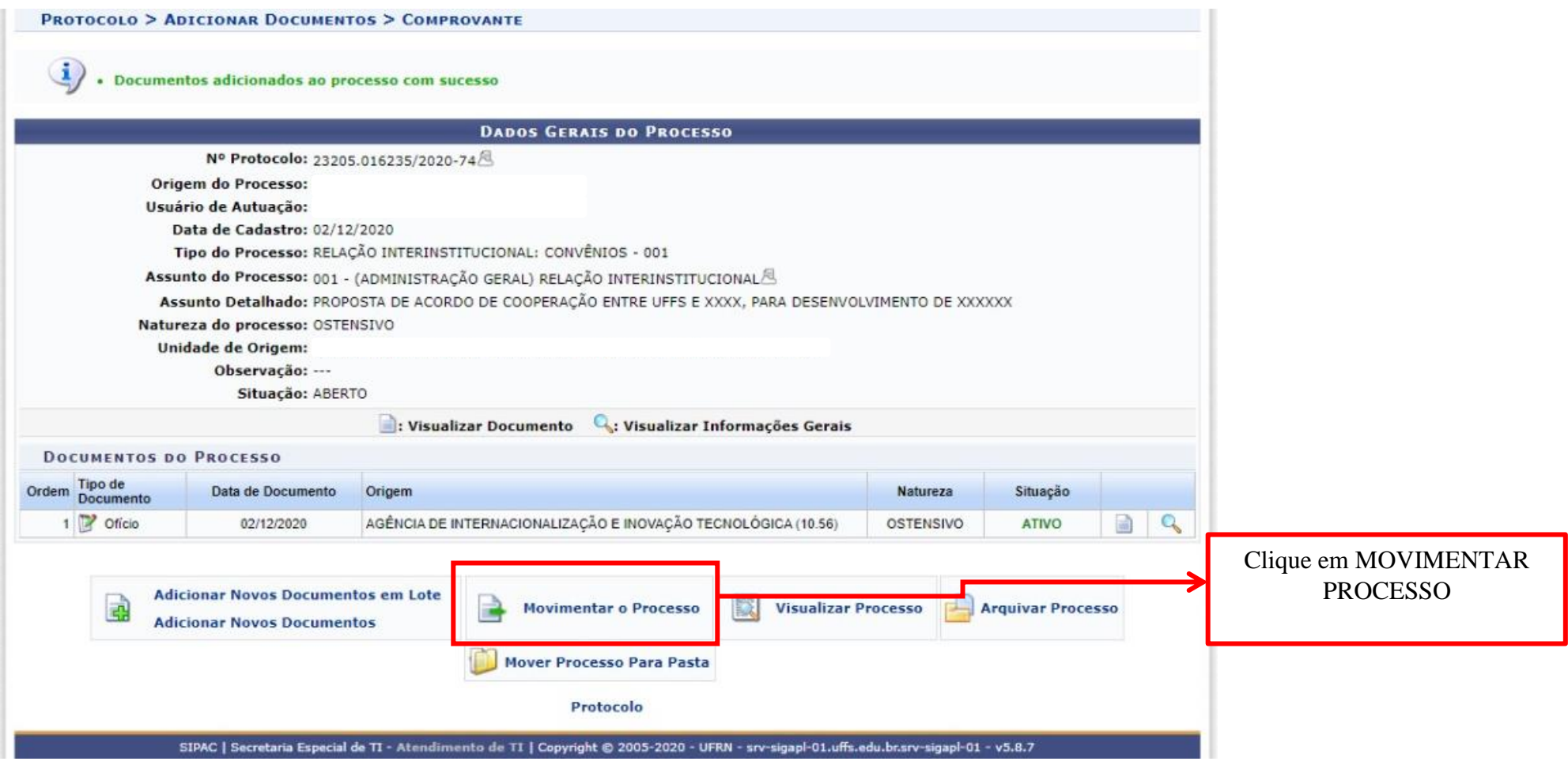

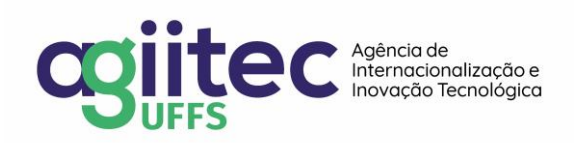

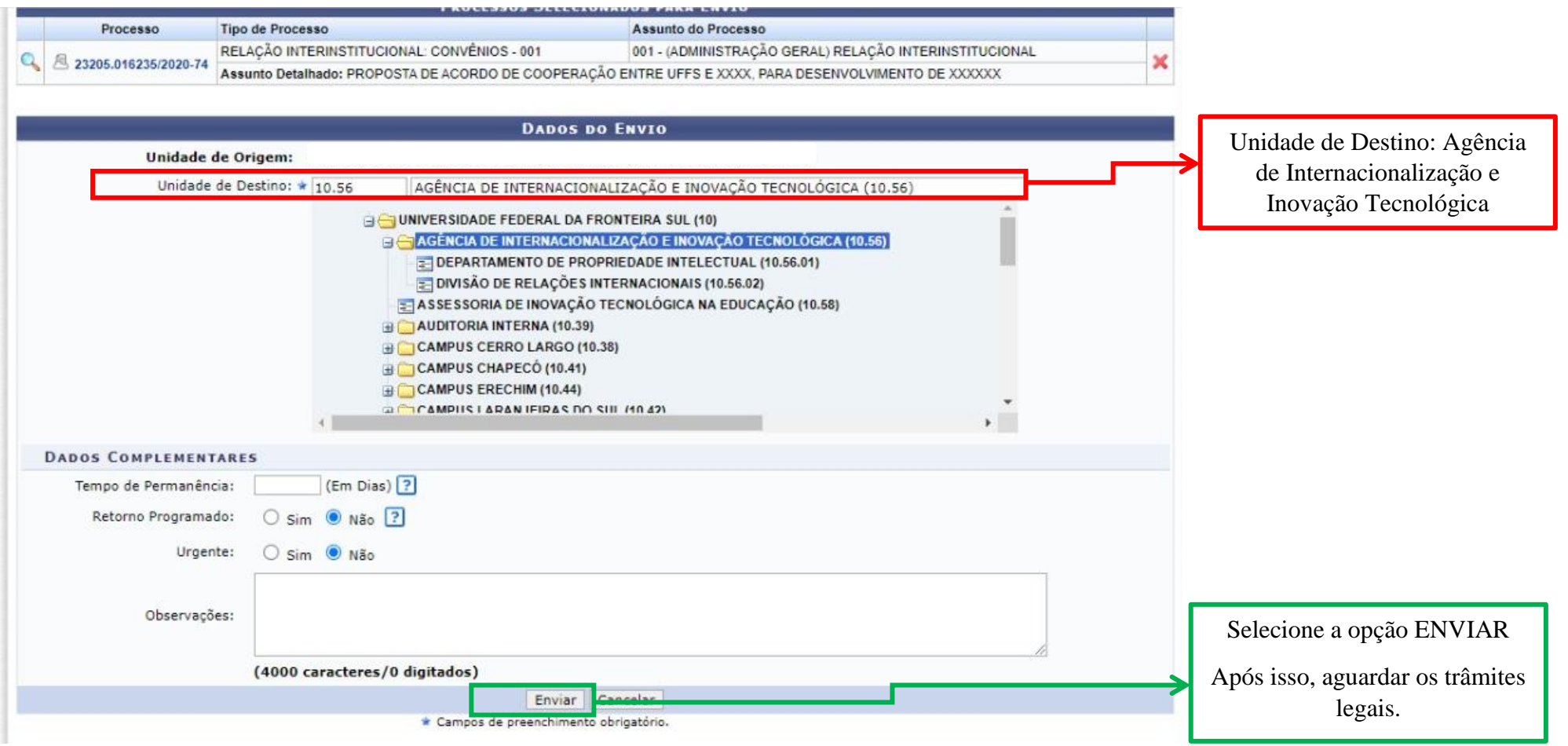

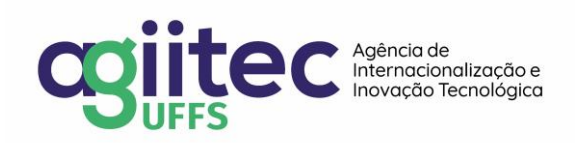